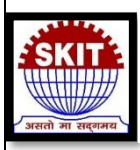

**Swami Keshvanand Institute of Technology, Management & Gramothan, Jaipur**

### **Department of Civil Engineering**

# **Workshop Report on Basics of Project Planning & Management using Primavera P6 During from October 09, 2023, to October 13, 2023 Venue: Computer Lab, Ground Floor, Civil Block**

# **Approval Letter of the workshop**

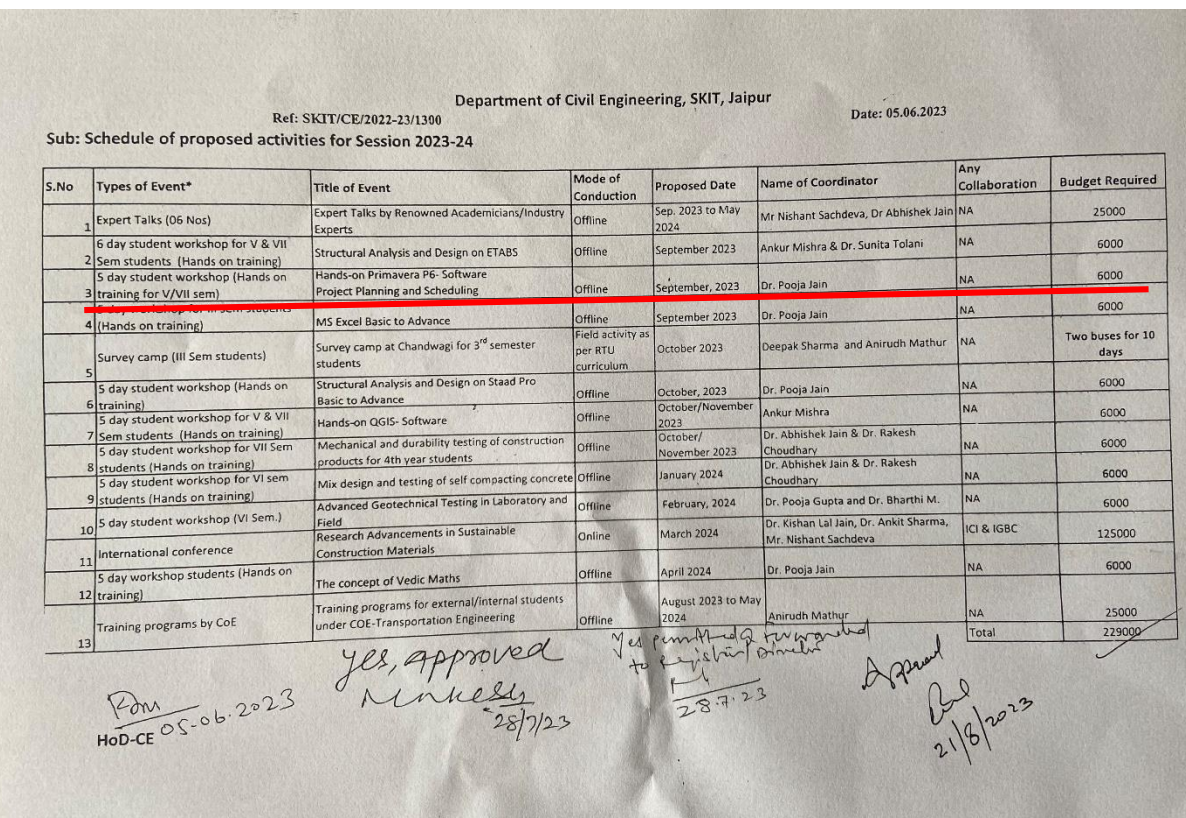

### **Brochure of the Event:**

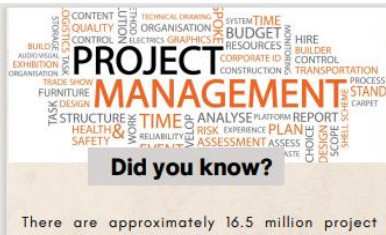

There are approximately 16.5 million project<br>managers in the world but only 56% of project managers use PM software.

> Venue From  $12:50 - 2:50$ At CAD lab around floor , Civil block

#### 5 Reasons why you should join

#### Job opportunity

An estimated 234,885 project management jobs open each<br>year in the US

#### **Global contribution**

The shortage of project managers could result in a \$207.9<br>billion GDP loss by 2027

#### Demand

In just seven years, employers will need 87.7 million<br>employees to work in the PM field.

Pay scale US project managers earn an average base pay of \$90,139<br>per year.

Need of certification

Those with a PMP certificate earn 23% more than those<br>without.

#### **Guest of Honour**

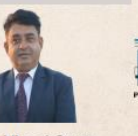

**Mr. Vinod Garg** 

He is the founder of PROMAC Advisors Private Limited - dedicated to Project Management Consultancy and Training.

PROMAC

He has done BE Civil in 1988 from MNIT Jaipur, M.TECH from IIT MUMBAI, MBA in Project Management in 2009, PMP in 2011 and PMI-SP in 2012.

After working in a PMC company from 1990-93 in Mumbai he moved to Jaipur and started his own company.

He has a vast experience of 30 years of working in the field of Infrastructure Projects and his experience is unique in the sense that he has not only worked as a consultant but also has executed a lot of Projects as a Contractor

He has been a trainer not only on Project Management but also trained people on Project Management software like Primavera and Microsoft Project.

#### **About**

Department of Civil Engineering is inviting you to a Project Planning Workshop that promises to be a valuable and enlightening experience for your academic and professional growth. As you progress in your studies, understanding the intricacies of project planning becomes increasingly important. This workshop, tailored specifically for 7th-semester civil engineering students, aims to equip you with essential skills and knowledge in project planning, scheduling, and management. Our expert facilitators will guide you through real-world scenarios, helping you grasp the nuances of project execution and control. Join us for engaging sessions that will undoubtedly enhance your understanding of project management in the field of civil engineering. Don't miss this opportunity to prepare yourself for the challenges and opportunities that lie ahead in your career. We look forward to seeing you there

"You can dream, create, design, and build the most wonderful place in the world. But it requires planning to make the dream a reality.

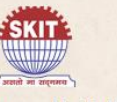

Swami Keshvanand Instiute of<br>Technology Management & Gramothan, lainur

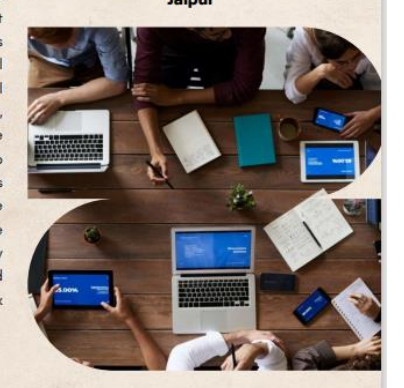

Workshop on basics of project Planning & Management Using Primavera P6 October 09 - 13

**Join Now** https://forms.gle/pVVDXYEQoX21p3QU7

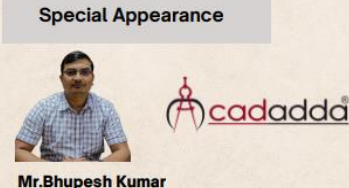

He is the driving force behind CADADDA, a prominent institution that specializes in providing training in Computer-Aided Design (CAD) and Project Management. He is a dedicated professional with a strong educational foundation in mechanical engineering and production & amp; industrial

engineering.

Under his visionary leadership, CADADDA has made significant strides in the field of CAD education and project management training.

He holds a Diploma in Mechanical Engineering, equipping him with a strong foundation in mechanical principles & Bachelor of Engineering (BE) degree in Production & amp; Industrial Engineering from M.B.M Engineering College, Jodhpur, Rajasthan, has provided him with advanced knowledge in production processes and industrial systems.

CADADDA has successfully trained over 5,000 students in the fields of CAD and project management.

#### **Workshop includes**

· Industrial Exposure

- · Software Learning (Primayera P6)
- · Basics of Project management
- · Software related Activities & Tasks

#### **WhatsApp Group Link**

https://chat.whatsapp.com/FoTwHRiQfRDAnS5Wstxzns

#### **Faculty Coordinator**

Dr. Pooja Jain **Associate Professor** 

#### **Student Coordinator**

Aman Jain 8696000236 Ajay Kumar Meena

9724858544

· Seats are limited candidates will be selected on the basis of early 25. . 80% Attendence is mandatory

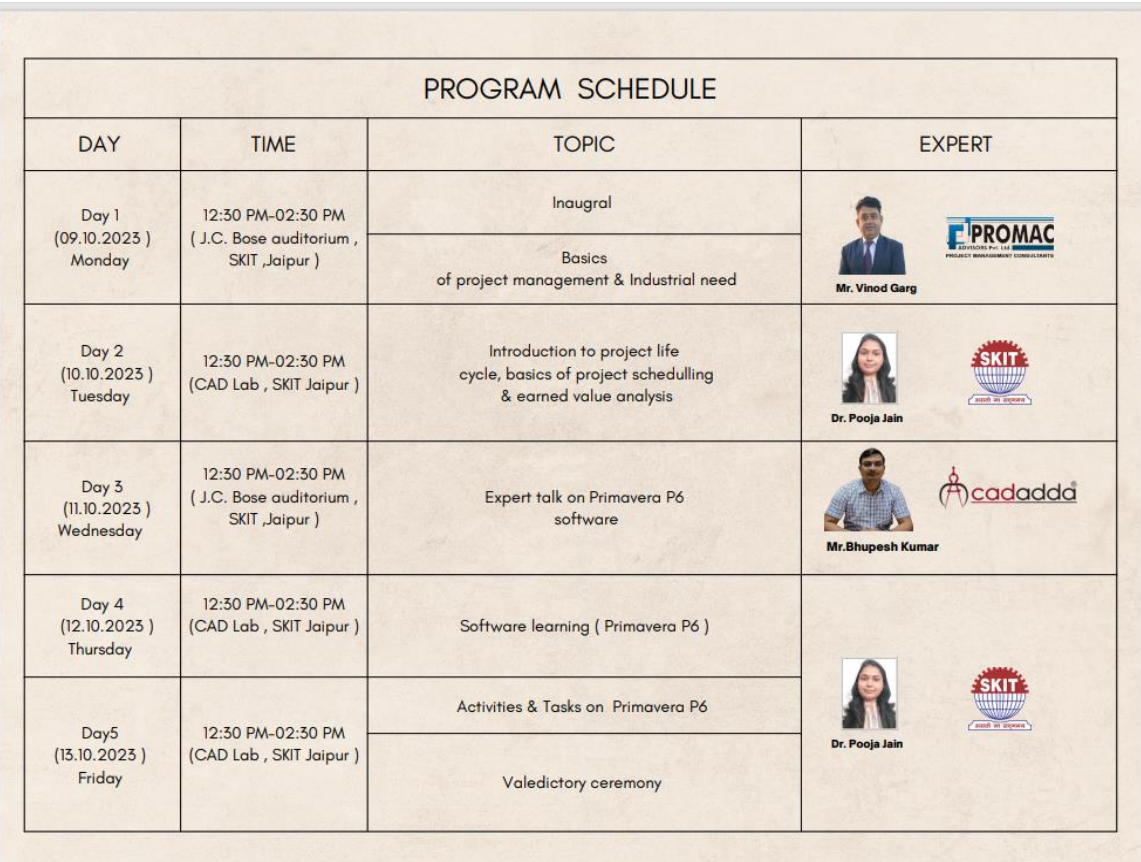

# **Objective of the event with Schedule:**

The "Project Planning & Management using Primavera P6" workshop, conducted from October 09, 2023, to October 13, 2023, provided a platform for 28 students to gain valuable insights and hands-on experience in project planning and management using Primavera P6. The workshop was coordinated by Dr. Pooja Jain, Associate Professor, and was efficiently managed by student coordinators Aman Jain and Ajay Kumar Meena.

### **Workshop Content:**

The workshop was designed to cover various aspects of project planning and management, with a focus on utilizing the Primavera P6 software as a powerful tool. Participants were introduced to the following key topics:

- **Introduction to Project Management**: An overview of project management concepts, methodologies, and best practices.
- **Primavera P6 Basics:** Understanding the fundamentals of the Primavera P6 software, its interface, and navigation.
- **Project Planning and Scheduling**: Learning how to create and manage project schedules, define activities, and set durations.
- **Resource Management**: Effective allocation of resources, including human resources and materials, for project optimization.
- **Cost Management**: Techniques for budgeting, tracking costs, and forecasting project expenses.
- **Risk Management**: Identifying, assessing, and mitigating project risks for successful project execution.
- **Reporting and Analysis**: Utilizing Primavera P6 to generate reports, analyze project data, and make informed decisions.
- **Case Studies and Practical Exercises**: Application of knowledge through real-world case studies and hands-on exercises.

The workshop combined theoretical knowledge with practical exercises, allowing students to work on sample projects using Primavera P6. This approach ensured that participants not only understood the concepts but could also apply them effectively.

# **List of registered participants:**

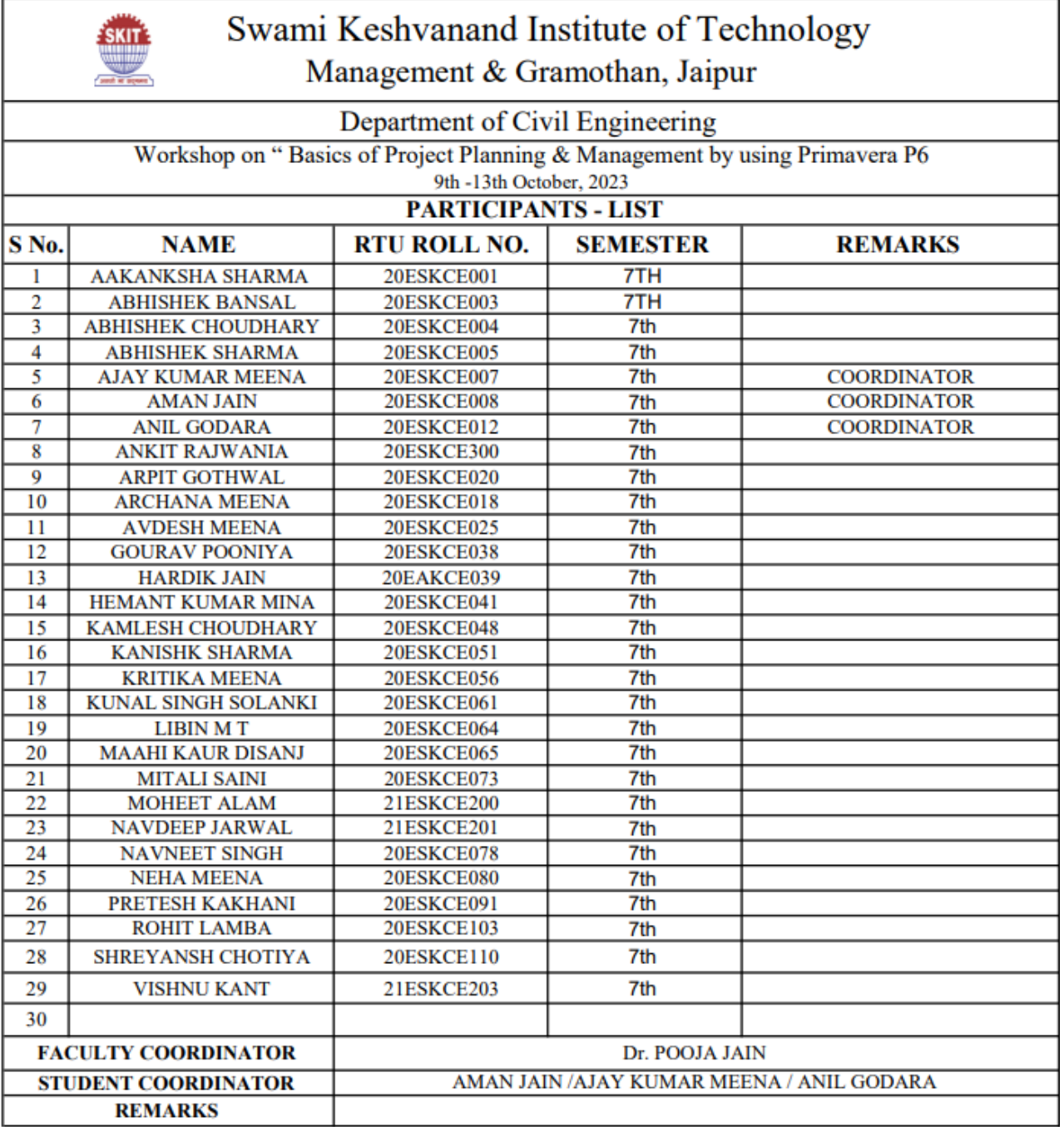

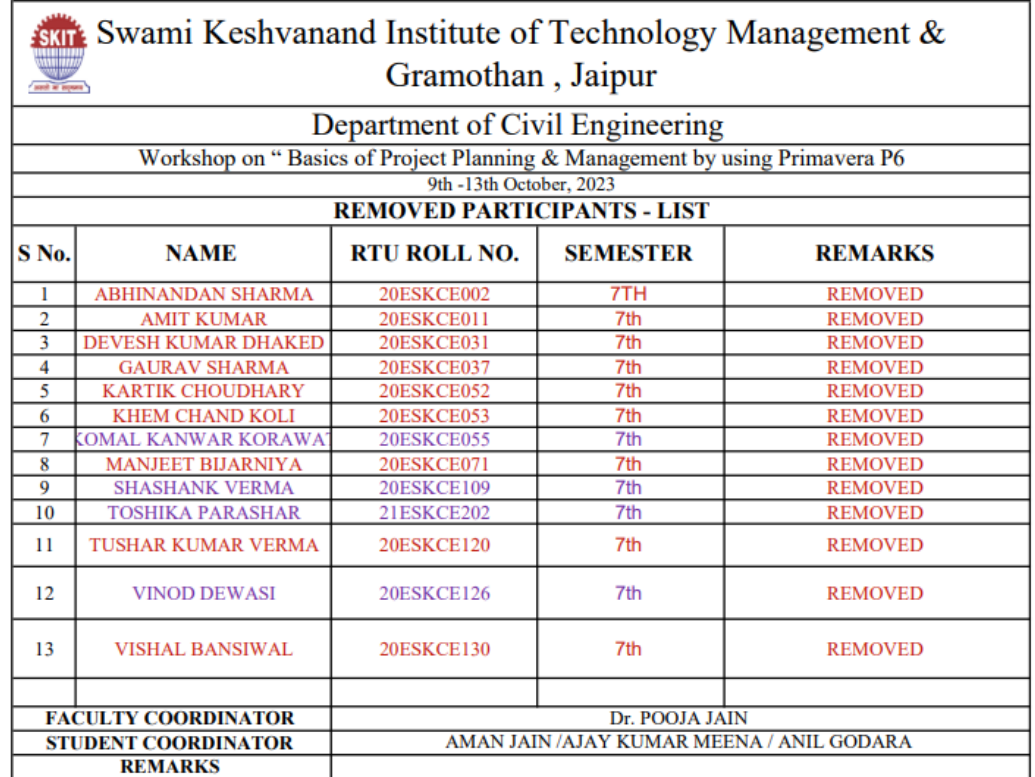

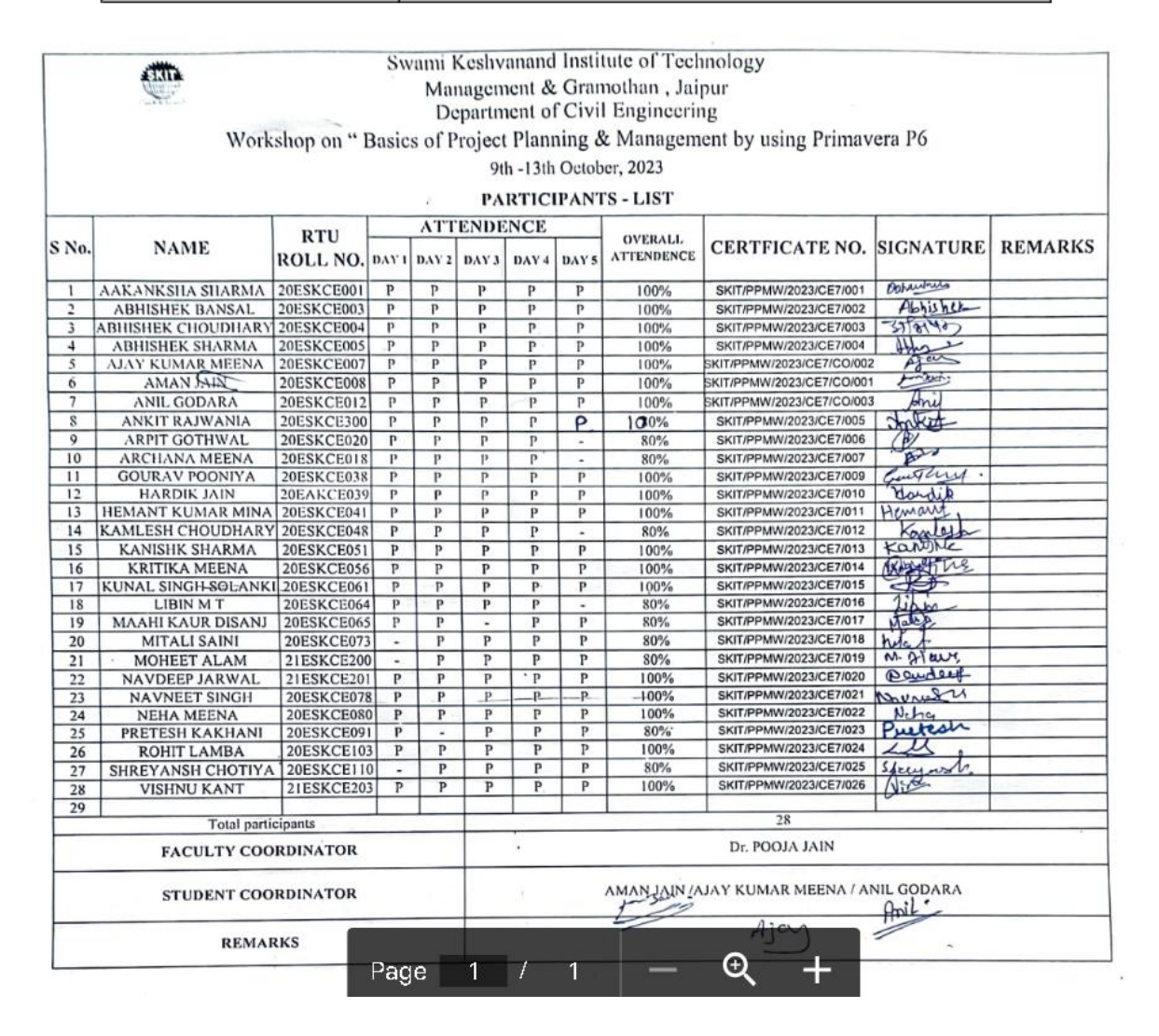

# **An insight of the event**

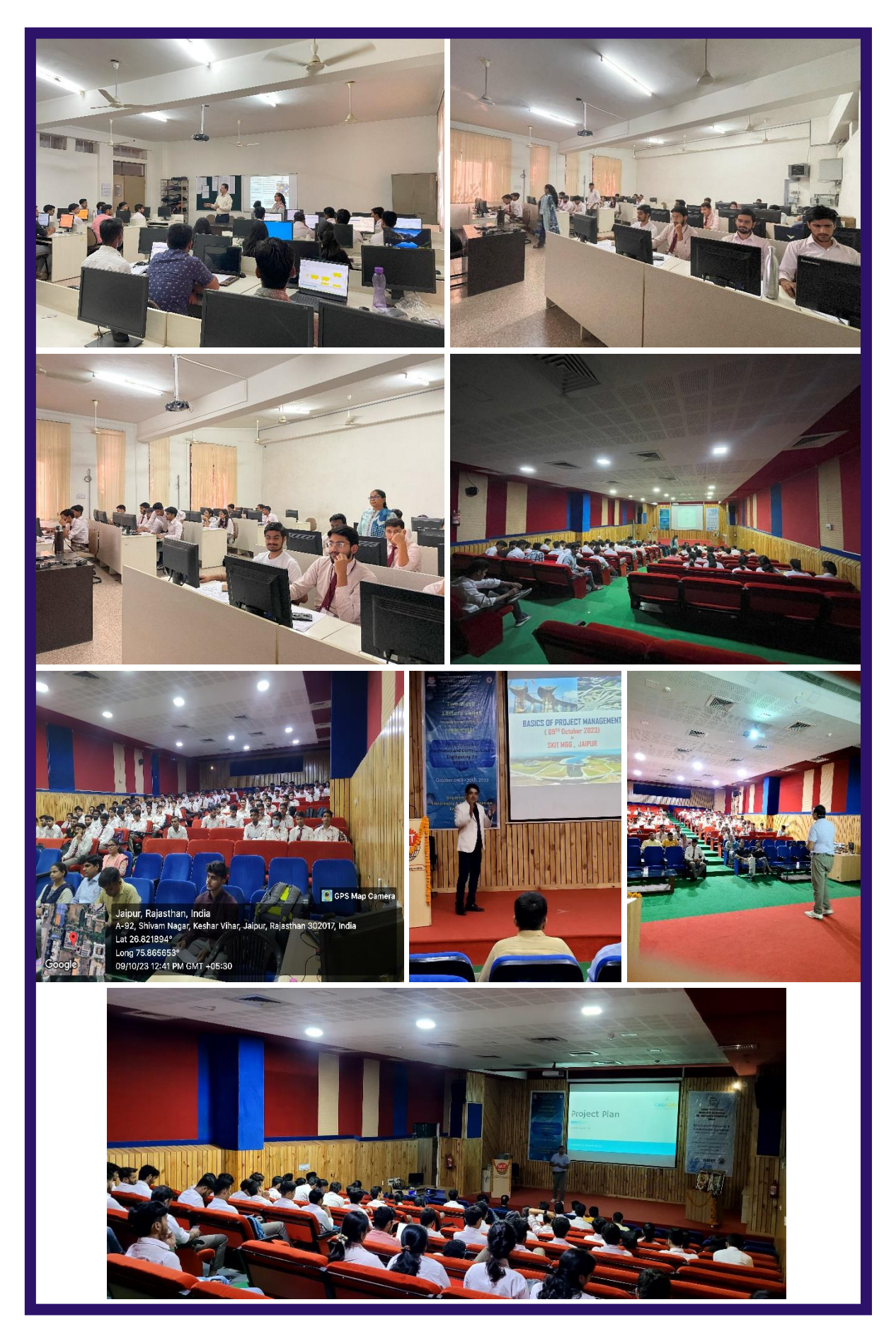

### **Certificate of the students**

Thirty participants successfully attended the workshop and received certificates, with two students obtaining workshop coordinator certificates for their exceptional contribution. The sample participation certificate as attendees and student coordinator certificate for the workshop is as follows:

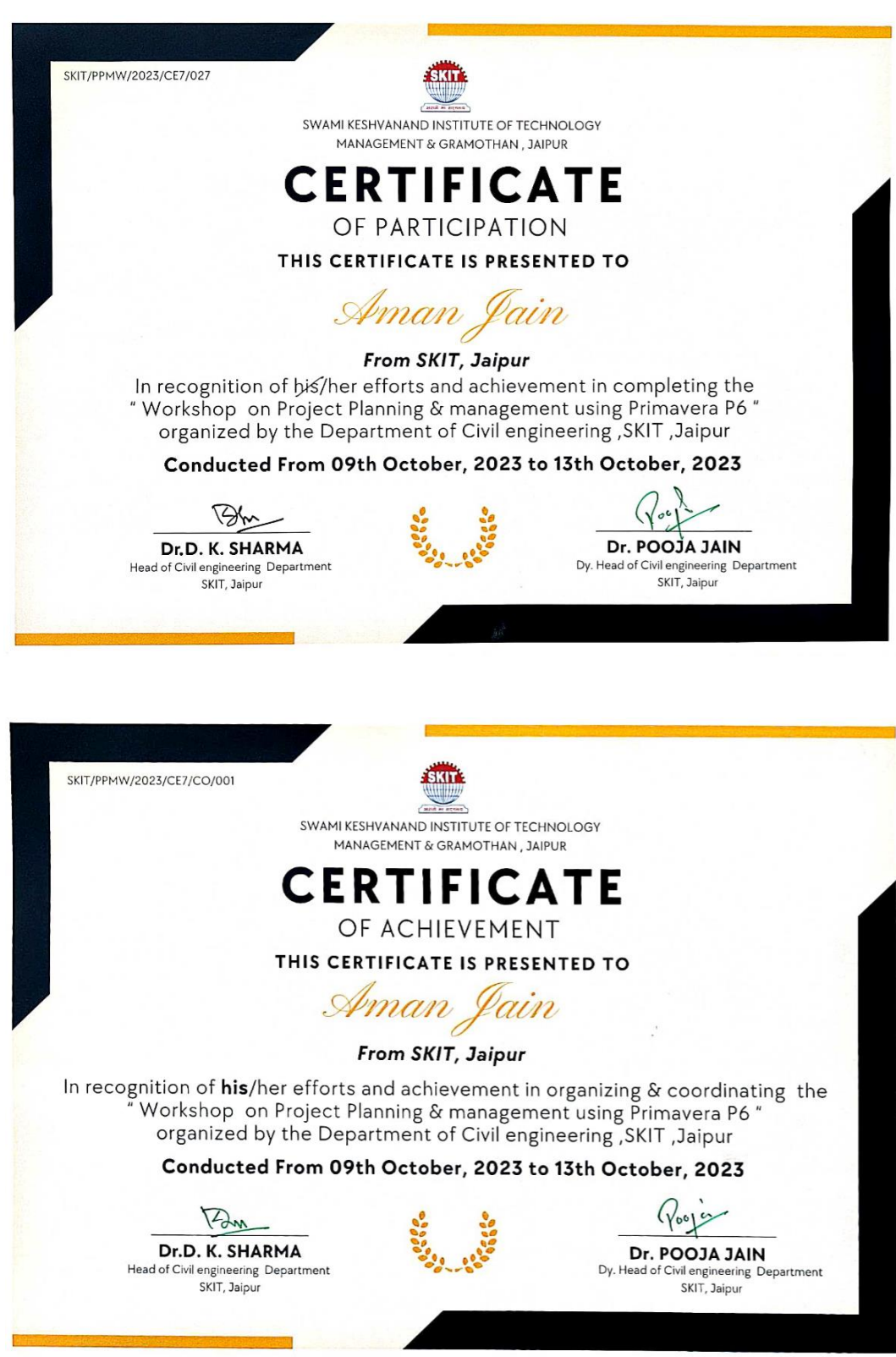

# **Feedback from the student**

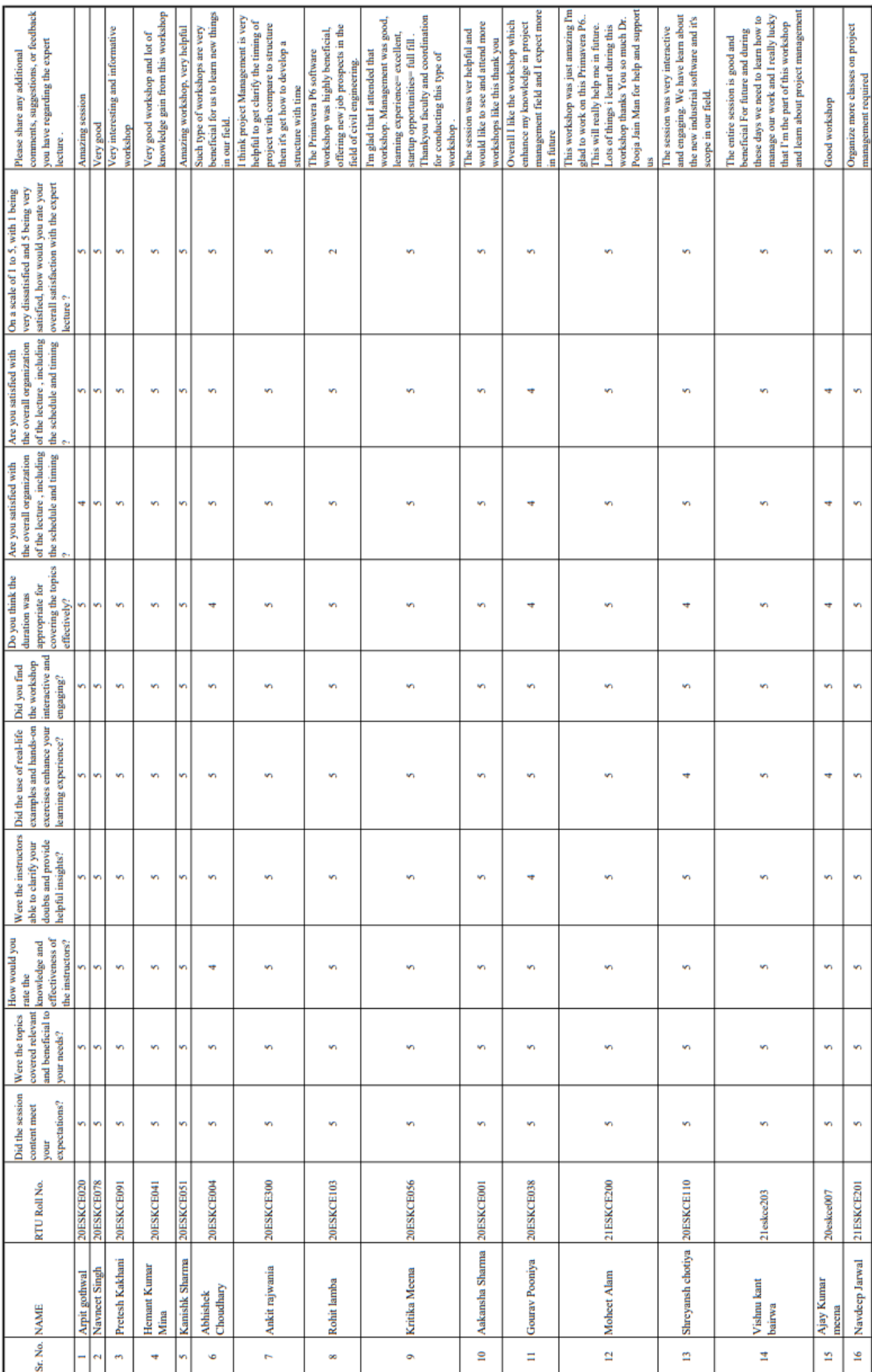

## **Conclusion and Outcome of the workshop**

The "Project Planning & Management using Primavera P6" workshop was highly beneficial for the 28 students who participated. It equipped them with practical skills in project planning and management, using Primavera P6 as a valuable tool. These skills are in high demand in industries where effective project management is essential for success. This workshop has further enriched the knowledge and skills of our students, and we anticipate that they will apply this expertise in their academic and professional pursuits.

Students can derive benefit from a variety of educational materials, including but not limited to textbooks, online articles, lecture notes, educational videos, practice exercises, educational apps, simulations, reference websites, digital libraries, podcasts, e-books, flashcards, educational games, study guides, collaborative tools, graphing calculators, coding platforms, language learning apps, online forums, and educational podcasts and audiobooks.

As follows are some materials and assignments through which students benefitted:

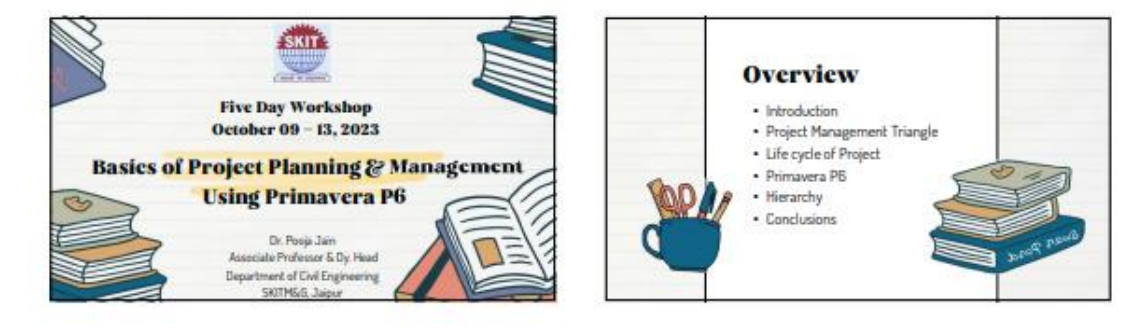

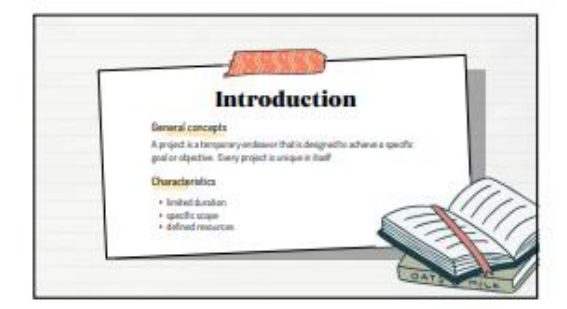

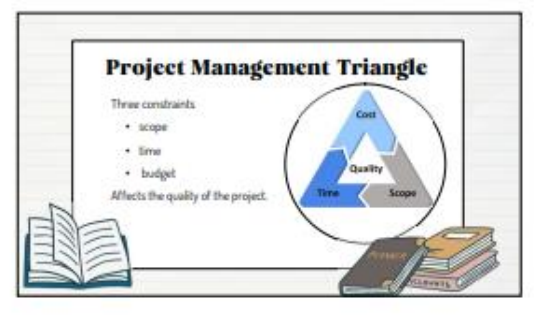

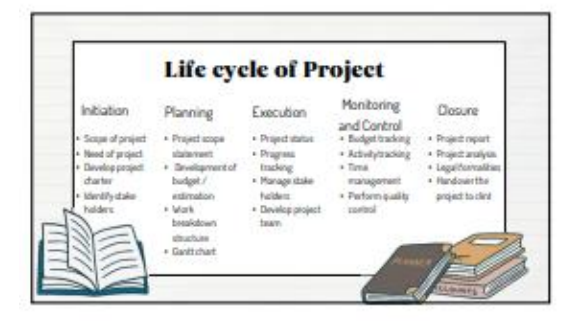

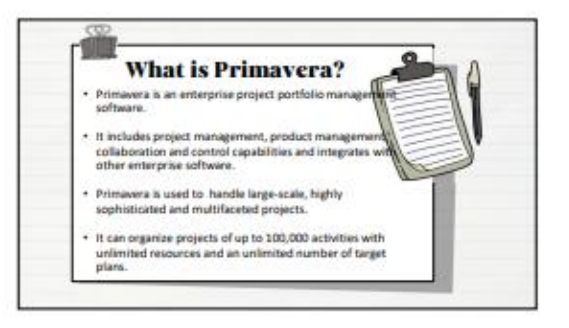

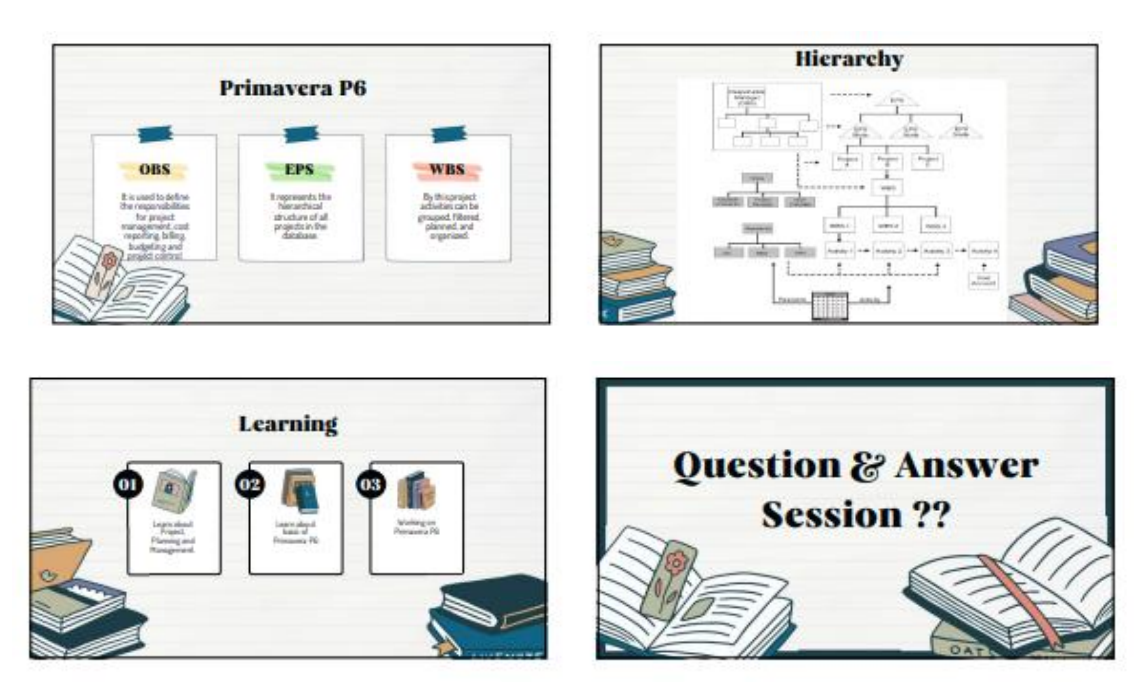

# **Activity 1**

### **Project & Calender**

Create a project "PP&M WORKSHOP 1" and assign working calendar to the project with timings from 8:30 am to 5:30 pm with one hour as break In between. Also assign activities & relationship as per the given table & find the duration of the project.

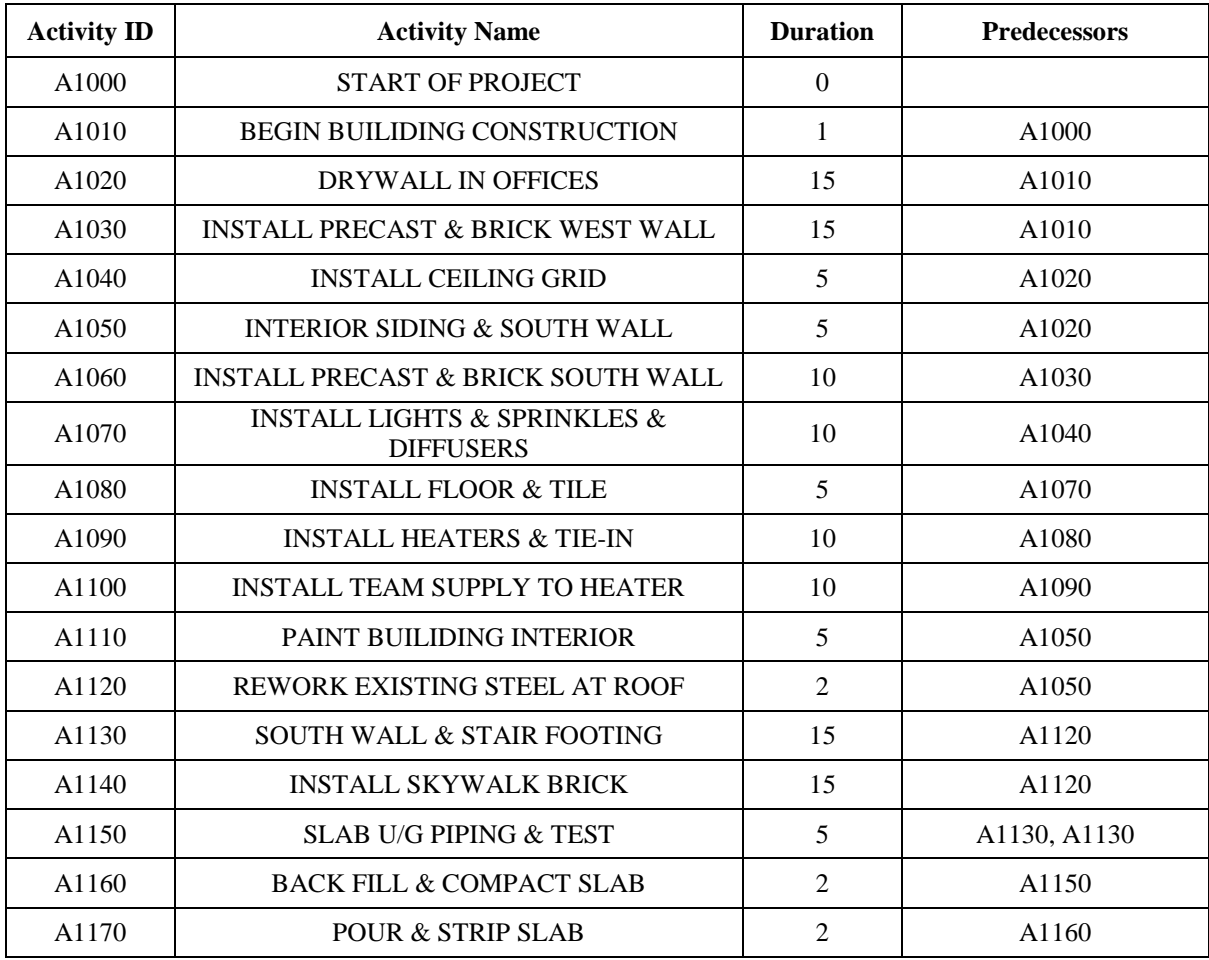

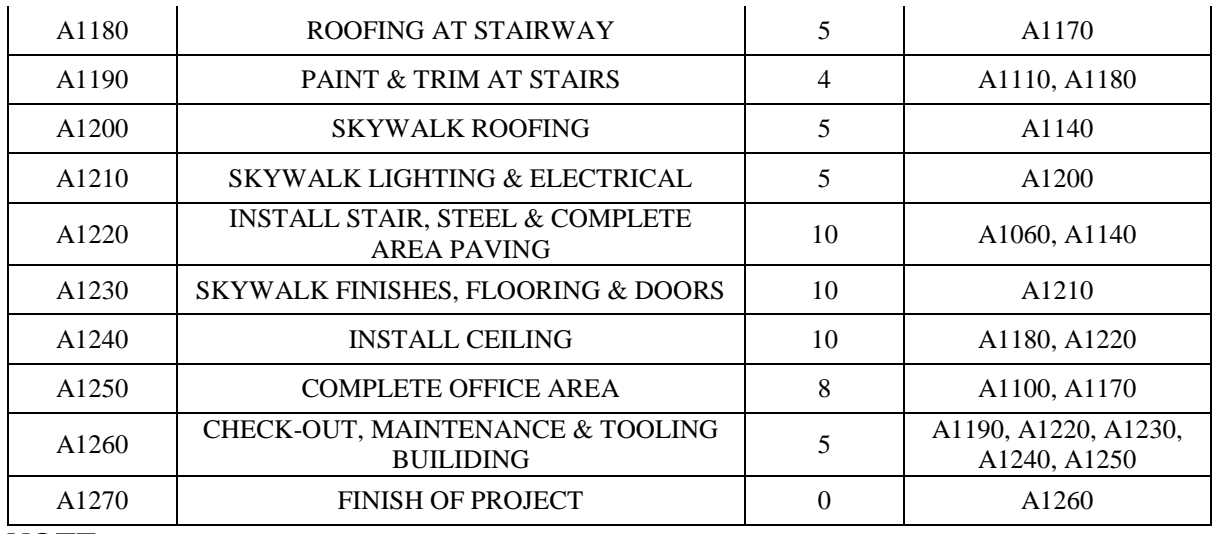

#### **NOTE –**

- Assign FS relationship to all the activities
- Add the columns of EST, EFT, LST, LFT, Total float and Critical.
- Show critical path in red color.
- Find project duration & finish date.
- Show the network diagram.
- Total working day per week is 6days.
- Give holidays as 26thJanuary, 15thAugust, 2nd October, 14thNovember and 25th December 2023
- Convert the project calendar in to global calendar and assign the same calendar to any other projects

## **Activity 2**

### **Project & Calender**

Create a project " PP&M WORKSHOP 2 " and assign working calendar .Also assign activities and their relationship in a gantt chart as per the given table & find the duration & finish date of the project

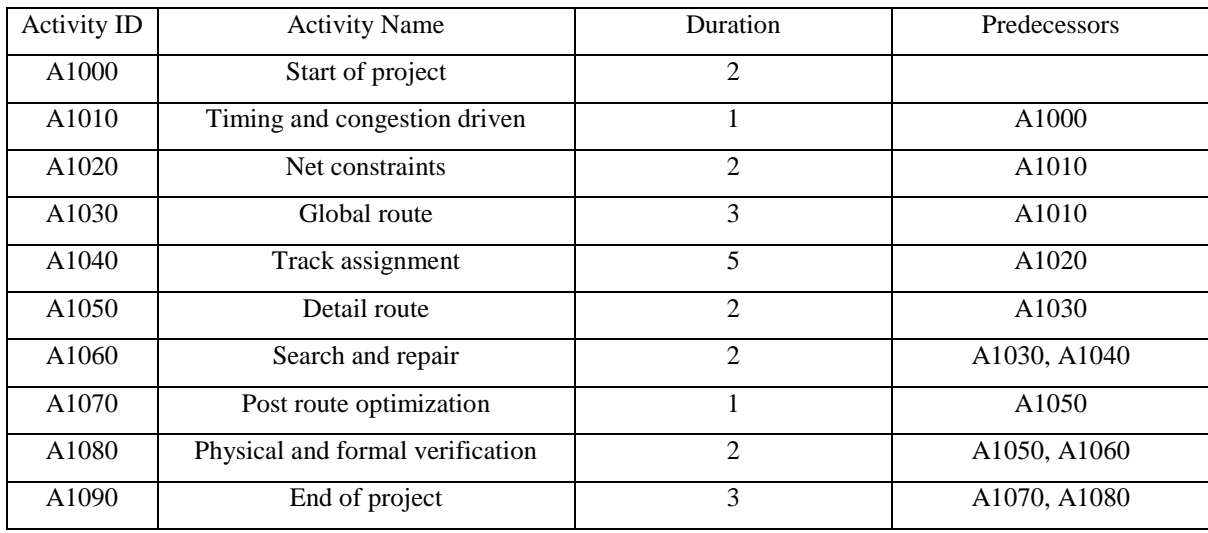

### **NOTE –**

- Assign FS relationship to all the activities
- Add the columns of EST, EFT, LST, LFT, Total float and Critical.
- Show critical path in red color.
- Find project duration & finish date.
- Show the network diagram.
- Total working day per week is 6days.

### **Activity 3**

Enterprise Project Structure(EPS)

Create an ESP for the company with CONSTRUCTION as root and the next level as MECHANICAL, CIVIL and ELECTRICAL. Pipe Line and Fabrication under Mechanical; Dams, Flyover and Airport under Civil and Power under Electrical.

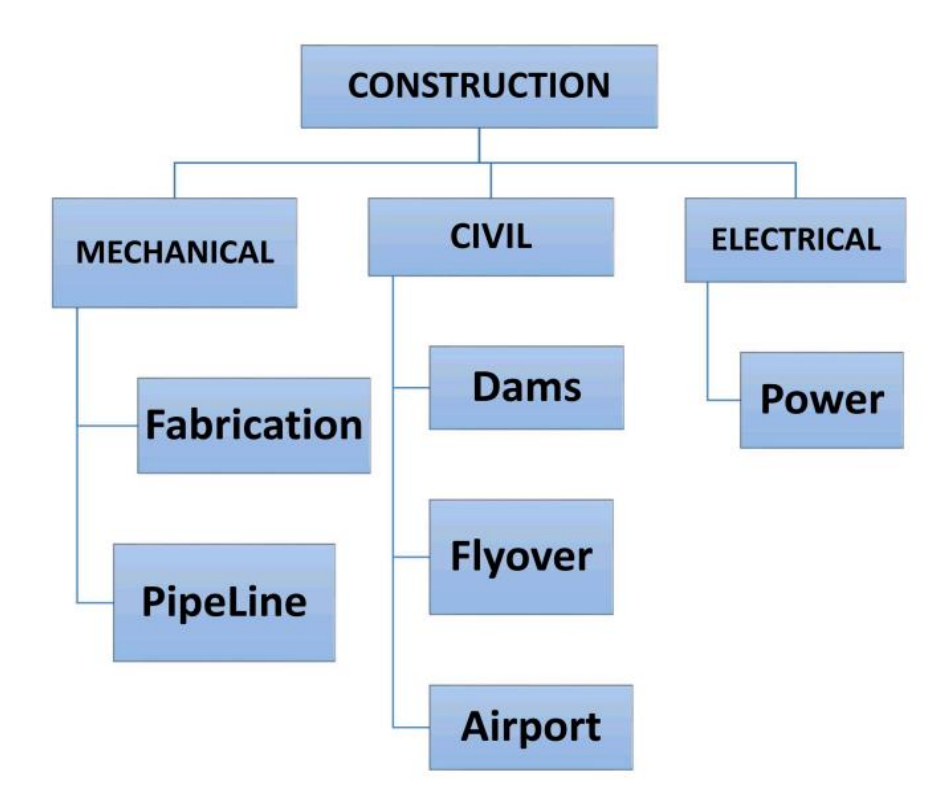

## **Activity 4**

#### **Organizational Breakdown Structure(OBS)**

Create an OBS for 'CONSTRUCTION' and assign it to the respective EPS. Chief Executive officer for construction is Mr. ManiShankar. Responsible managers for MECHANICAL, CIVIL and ELECTTRICAL are Mr. Sri, Mr. Sundar, and Mr. Babu. Program managers Ramjith and Dilna under Mr.Sri, Raja, Amogh and Ramu under Mr.Sundar, Ashok under Mr. Babu.

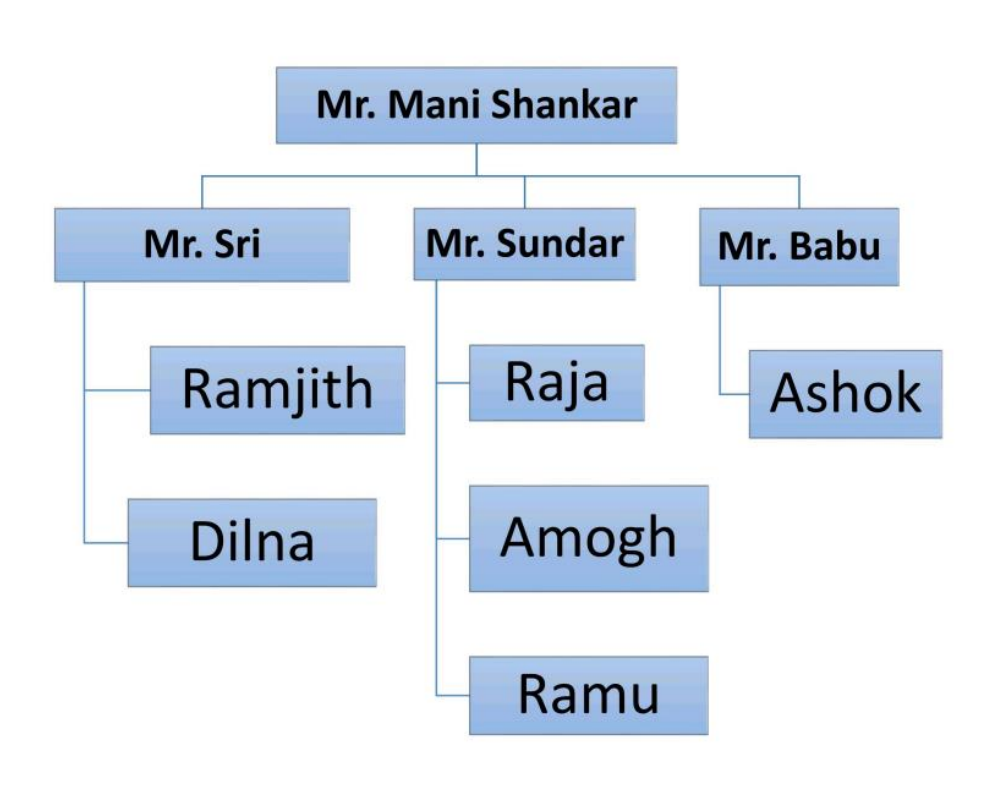

# **Activity 5**

### Creating Projects

Create the EPS & assign projects. Projects are-

- 1. Cross Country Pipeline and JG refinery Pipeline under Pipeline
- 2. JG fabrication, 24" pipeline fabrication and MUM pipeline under Fabrication
- 3. Dam1, Dam2 under DAMS
- 4. 2KM flyover, 5KM flyover under Flyover
- 5. MUM Airport, DEL Airport and COCHIN airport under Airport
- 6. NPOWER and HPOWER under Power.

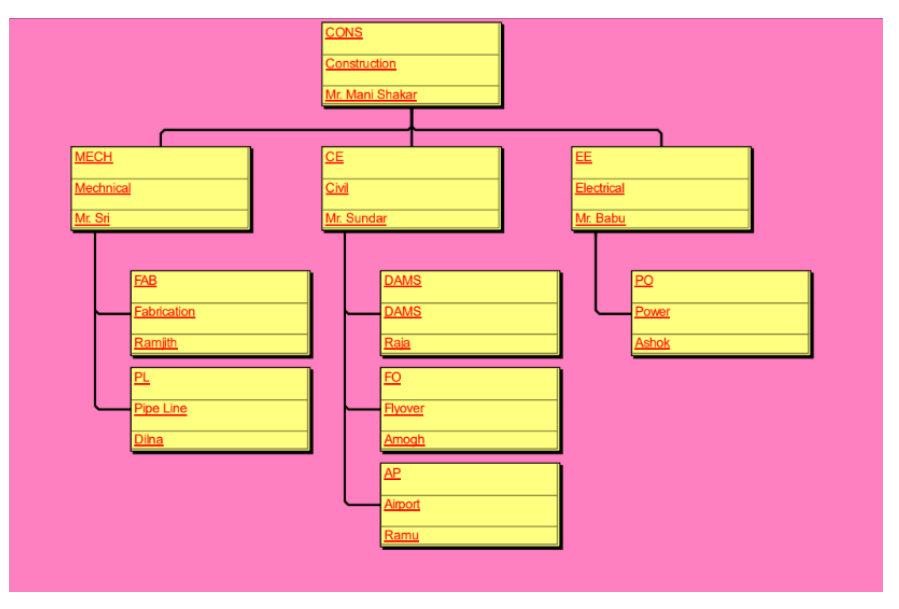

Results on Primavera P6

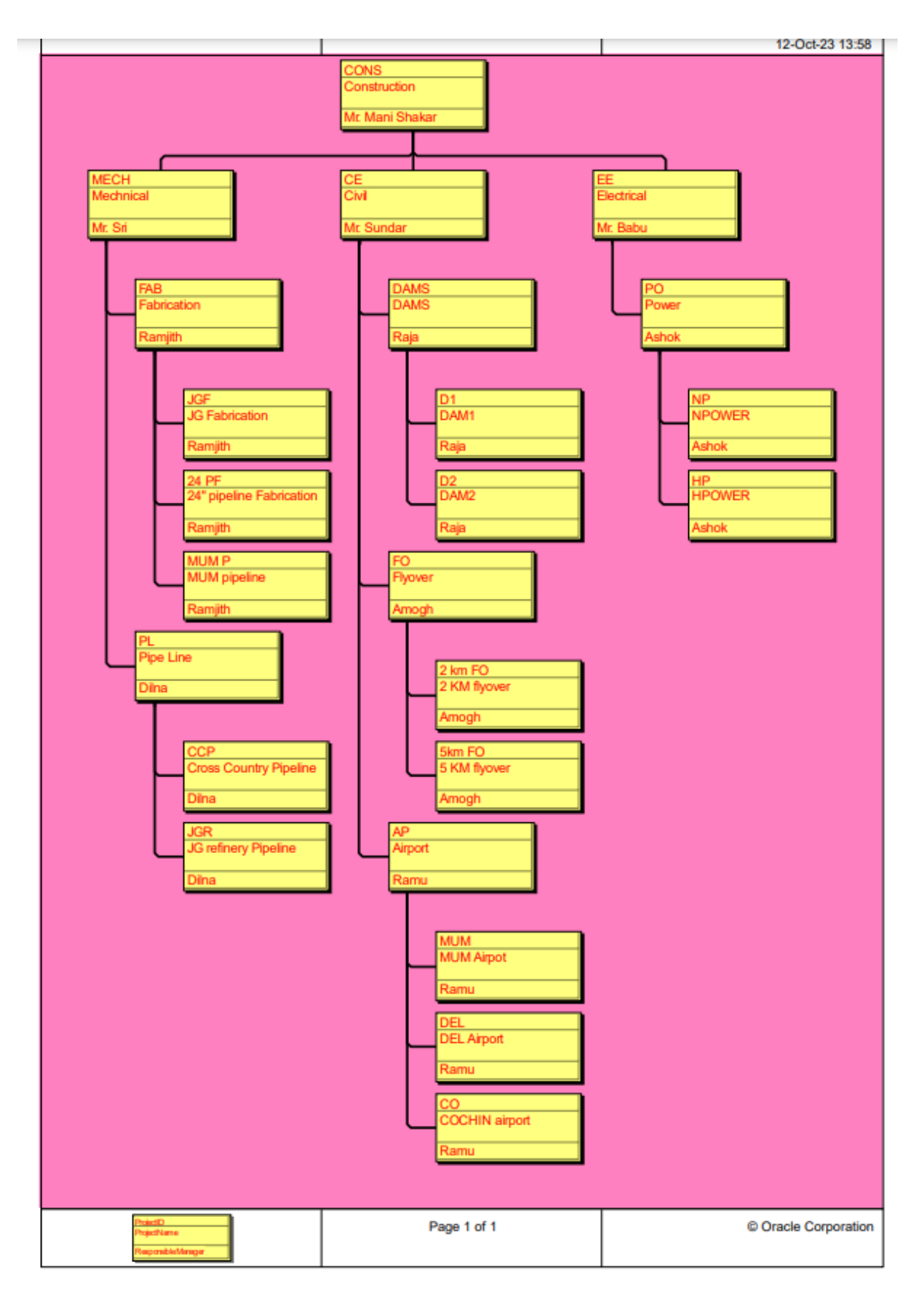

### Results on Primavera P6

Engaging in practical exercises enhances their proficiency, equipping them with valuable skills as per industry requirements.

Students Coordinator:

- 1. Aman Jain, Student Coordinator; Phone Number 8696000236
- 2. Ajay Kumar Meena, Student Coordinator; Phone Number 9724838544

Faculty Coordinator:

1. Dr. Pooja Jain (9694909018)